## **SARDAR PATEL UNIVERSITY Programme & Subject: B.Sc (Mathematics) Semester: V Syllabus with Effect from:June-2013**

## **Paper Code: US05CMTH07**

Title Of Paper: Practical - I **The Credit: 3** 

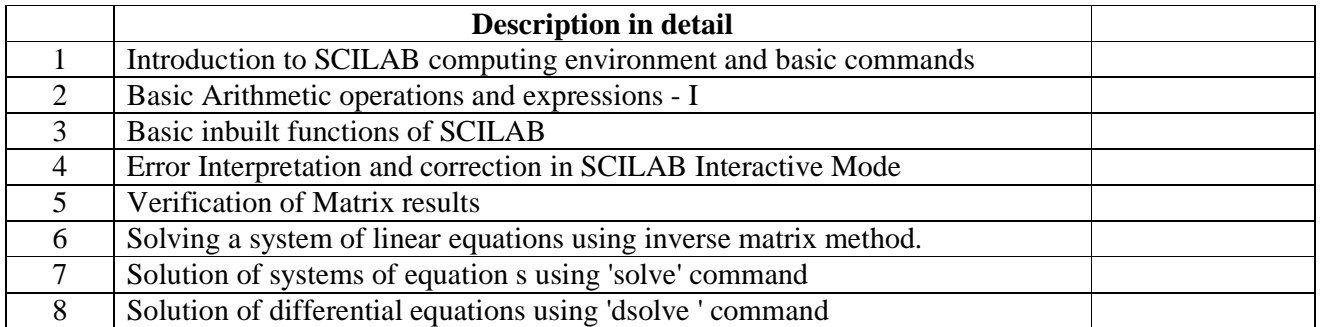

## **Note:-**

The practicals will be done using the softwares like SCILAB , Matlab Mathcad 2001 student edition , MACSYMA ProLite , Eureka or any others softwares.

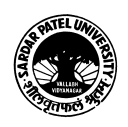